## CI202 - Lista 5 Ajuste de Curvas

## Prof. Ricardo Oliveira

Atenção: Apenas os resultados finais dos exercícios são apresentados, para fins de conferência. Os cálculos que levam a estes resultados devem ser realizados.

Obs: Caso encontre algum erro em algum exercício ou resposta, por favor avise o professor.

- 1. (a) Reta:  $g(x) = 1 + 0.5x$ ; Resíduos: 0
	- (b) Reta:  $q(x) \approx 1.4086 + 0.12903x$ ; Resíduos: 3.63441
	- (c) Reta:  $g(x) \approx -0.80188 + 1.12116x$ ; Resíduos: 191.23281
	- (d) Reta:  $g(x) = 42 + 0x = 42$ ; Resíduos: 0
- 2. (a) Parábola:  $g(x) \approx -4 + 4.83333x 0.83333x^2$ ; Resíduos: 0
	- (b) Parábola:  $g(x) \approx -4.24514 0.93595x + 0.61057x^2$ ; Resíduos: 2.02335
	- $(c)$  Há infinitas parábolas possíveis, todas com resíduos totais iguais a 0  $(-2.6666 - 1.33333x + x^2, \text{ por exemplo}, \text{é uma delas})$
	- (d) Parábola:  $g(x) \approx 5.33333 + 0.66666x + 0x^2$ ; Resíduos: 0 (única solução)
- 3. (a) Polinômio:  $g(x) \approx 2.92857 + 5.55952x 3.78571x^2 + 0.58333x^3$ . Resíduos: 0.35714
	- (b) Polinômio:  $g(x) \approx -7.82345 + 7.41701x 2.01002x^2 + 0.2113x^3 0.00728x^4$ . Resíduos: 5.29073 (Dica: considere utilizar um método iterativo (Jacobi ou Seidel) ou, preferencialmente, uma ferramenta computacional para auxiliar em sua resolução  $1$ )
- 4. (a)  $g(x) = 2 + 4 \times 2^x$ ; Resíduos: 0

```
(b) g(x) \approx 2.23147 + 4.00178 \times 2^x; Resíduos: 2.43223
5. (a)
```
- $-$  Reta:  $q(x) \approx -0.4224 + 0.50936x$ ; Resíduos: 3.81852
- Parábola:  $g(x) \approx -1.0892 + 1.36606x 0.1222x^2$ ; Resíduos: 2.04375
- Logarítmico:  $g(x) \approx 0.75137 + 0.6904 \log_2 x$ ; Resíduos: 1.02308

 $1$  Lista 3, exercício 9

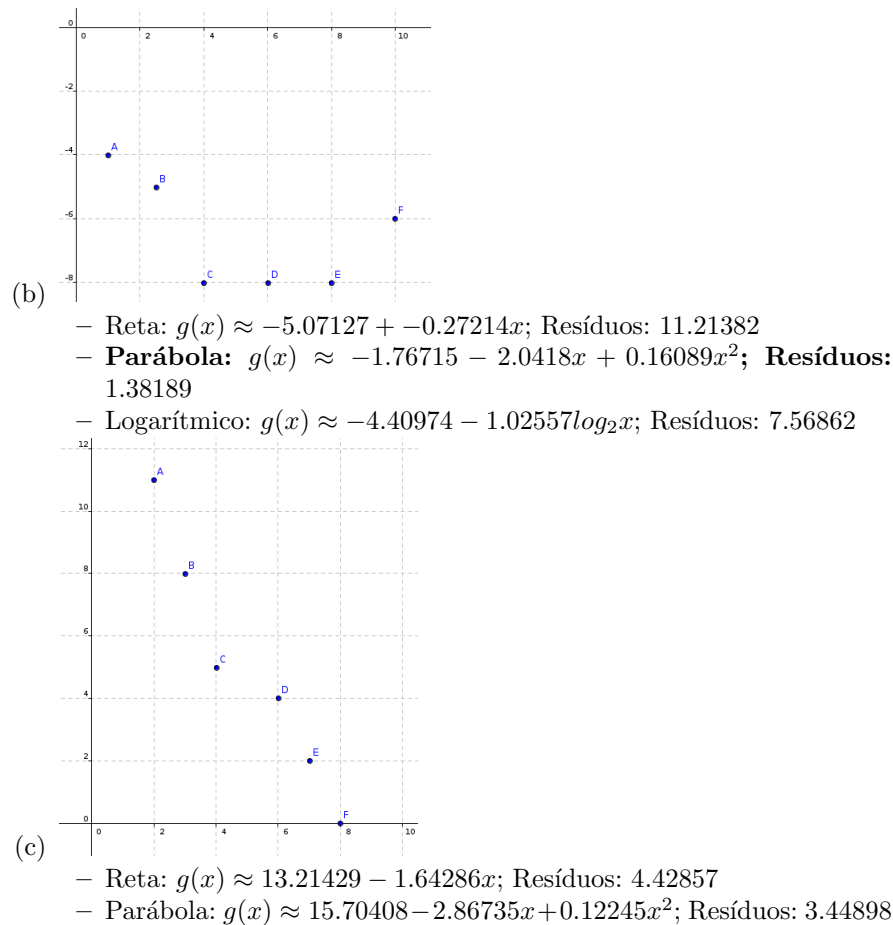

- Logarítmico:  $g(x) \approx 15.97029 5.07208 \log_2 x$ ; Resíduos: 2.63998
- 6. A leitura dos dados do usuário pode ser realizada da mesma maneira que no exercício 12 da lista 4. Seu programa então deve construir a matriz de coeficientes do sistema, utilizando laços para determinar o valor de cada somatório. Após, crie e chame uma função que resolva o sistema construído (você pode aproveitar o programa feito no exercício  $9$  da lista  $3$ ). Por fim, basta imprimir a solução encontrada do sistema. Utilize um último laço para  $\,$ calcular a soma $\,$ dos quadrados dos resíduos.